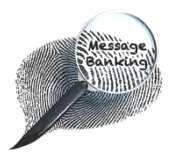

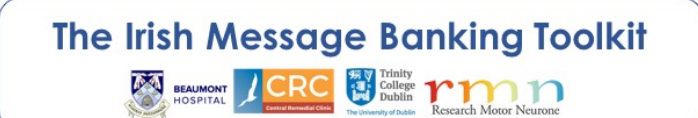

## Ì List of Documents

**Introduction to the Irish Message Banking Toolkit**

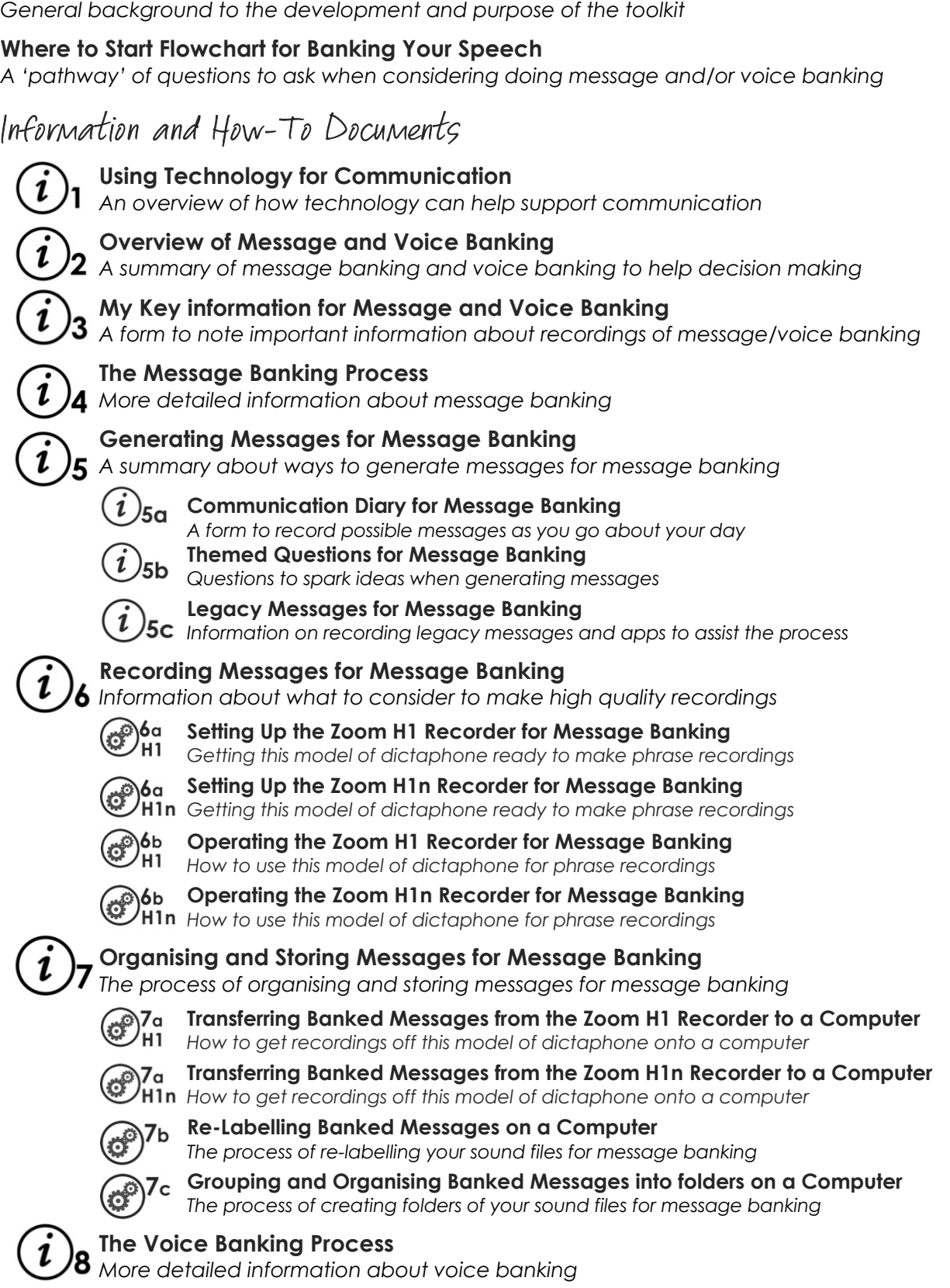

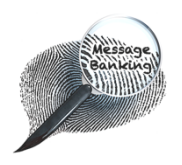

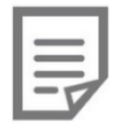

## Ξ Glossary of acronyms used

- AAC: Augmentative Alternative Communication
- 
- **AT:** Assistive Technology

**CRC:** Central Remedial Clinic **SLT:** Speech & Language Therapist Speech & Language Therapy

## Glossary of some of the icons used

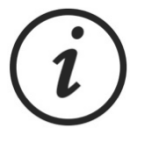

Information document + number

'How-to' use equipment document + number

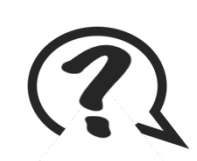

Themed questions

Technology for communication

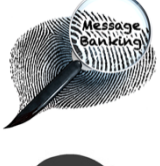

Bankine

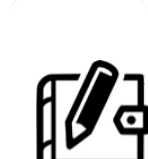

Message banking  $\begin{array}{ccc} \parallel & \parallel \end{array}$  Communication diary

Voice banking  $\overline{\phantom{a}}$  Legacy messages

## Glossary of icons used in the 'How-to' Documents

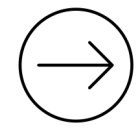

Connect or disconnect a part from the recorder

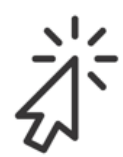

Use the left button of the computer mouse to click on a screen item

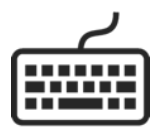

Use the computer keyboard

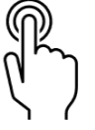

Press a function button on the recorder

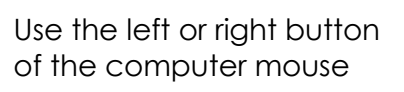

Use the right button of the computer mouse to click on a screen item